# More Exercises with Loops Turtle Graphics

CS 8: Introduction to Computer Science, Spring 2019
Lecture #8

Ziad Matni, Ph.D.

Dept. of Computer Science, UCSB

### Administrative

No homework this week!

 Lab03 – due on Sunday by midnight (11:59 pm) on Gradescope!

Midterm Exam #1 is on Wednesday!

#### Midterm #1 Exam

- May 2<sup>nd</sup>, 2:00 3:15 PM in THIS classroom (unless you are a DSP student)
- Come 10 MINUTES EARLY as there might be pre-assigned seating
- CLOSED BOOK! But you can bring 1 page of notes
  - Single-side only, 8.5" x 11"
  - Hand-written or computer printed is OK!
  - Must turn it in with the exam when done
  - No calculators / cell phones / any type of computer
- Bring your UCSB ID with you. NO EXCEPTIONS.

#### Midterm #1 Exam

#### WHAT'S ON IT?!

#### Everything

- Review ALL lectures
- Review ALL readings
- Review ALL labs
- Review ALL homework

#### Midterm #1 Exam

#### SAMPLE QUESTIONS?!?!?!?!?!

Yes! See Study Guide on the class website!

## Lecture Outline

More exercise with loops using for and while

## Re: Mutability of Variables

- Remember that "immutable" variables are not "unchangeable"
  - Eg. int, str, float, etc...
- They CAN be changed, if they are RE-ASSIGNED
  - INSIDE a function
- Whatever changes we make inside a function will remain inside the function
  - But we can always RETURN these variables so that the changes are reflected outside the function

## Re: Mutability of Variables

```
def swap(a,b):
    temp = a
    a = b
    b = temp

x = 3
y = 33
swap(x,y)
# what's x? y?
```

```
def swap(a,b):
    temp = a
    a = b
    b = temp
    return a, b

x = 3
y = 33
x, y = swap(x,y)
# what's x? y?
```

# **Introducing Turtle Graphics!**

- A nice way to get introduced to simple graphics using **Python**
- You have to first import turtle
- You can then use it as per the demo I'm about to give...

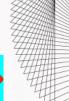

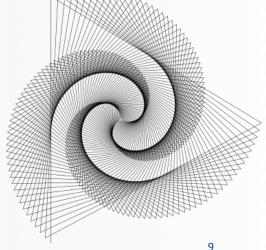

#### **Basic Turtle Commands**

```
import turtle
timmy = turtle.Turtle()  # Set the turtle object, call it timmy!
timmy.forward(100)  # Draw forwards 100 pixels
timmy.right(90)  # Turn the turtle 90 degrees to the right
timmy.backwards(50)  # Draw backwards 50 pixels
timmy.left(45)  # Turn the turtle 45 degrees to the left
timmy.color("blue")  # Make timmy blue
timmy.pensize(3)  # Set the width of the pen
timmy.penup()  # Put pen up (can move it w/o drawing)
timmy.pendown()  # Put pen down (can draw again)
```

#### What Will These Do?

```
import turtle
boris = turtle.Turtle()
boris.color("blue")
boris.forward(100)
boris.right(90)
boris.forward(100)
boris.right(90)
boris.forward(100)
boris.forward(100)
boris.right(90)
boris.right(90)
```

```
import turtle
natascha = turtle.Turtle()
natascha.color("red")
natascha.forward(100)
natascha.left(60)
natascha.left(60)
natascha.left(60)
natascha.forward(100)
natascha.left(60)
natascha.left(60)
natascha.left(60)
natascha.left(60)
natascha.left(60)
natascha.left(60)
natascha.left(60)
natascha.left(60)
```

Matni, CS8, Sp19 11

## Simpler Drawing By Repetition

Drawing a square using Turtle and loops!

```
def drawSquare2(myTurtle, sideLength):
    for i in range(4):
        myTurtle.forward(sideLength)
        myTurtle.right(90)
```

## More Drawing Abstraction

Drawing a triangle using Turtle and loops!

```
def drawTriangle(myTurtle, sideLength):
    for i in range(3):  # draw 3 sides, not 4
        myTurtle.forward(sideLength)
        myTurtle.right(120) # 120°× 3
```

## More Drawing Abstraction

Drawing any regular polygon using Turtle and loops!

```
def drawPolygon(myTurtle, sideLength, numSides):
    turnAngle = 360 / numSides
    for i in range(numSides):
        myTurtle.forward(sideLength)
        myTurtle.right(turnAngle)
```

## Simpler Drawing By Repetition

Drawing a spiral using Turtle and loops!

```
def drawSpiral(myTurtle, maxSide):
    for sideLength in range(1, maxSide+1, 5):
        myTurtle.forward(sideLength)
        myTurtle.right(90)
```

## Example for Loop using a String

What do you think this code does?

```
s = "Take me home, country roads"
for c in s:
   if c in ('a', 'e', 'i', 'o', 'u'):
      print("Vowel found: ", c)
```

# Example for loop using string

What do you think this code does?

4/30/19 Matni, CS8, Sp19 17

## Example for loop using string

What do you think this code does?

4/30/19 Matni, CS8, Sp19 18

## **Nested Loops**

What will this code do?

```
for p in range(2):
    for q in range(3):
        print("z", end="")
```

## **Nested Loops**

What would this do?

#### **YOUR TO-DOs**

- ☐ Study for the midterm!
- ☐ No **Homework** this week!
- ☐ Finish Lab3 (turn it in by Sunday)
- ☐ Ensure (smiles frowns) > 0

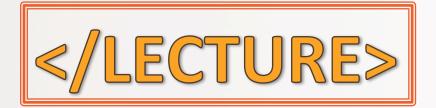